#### SPERGY Office of Science

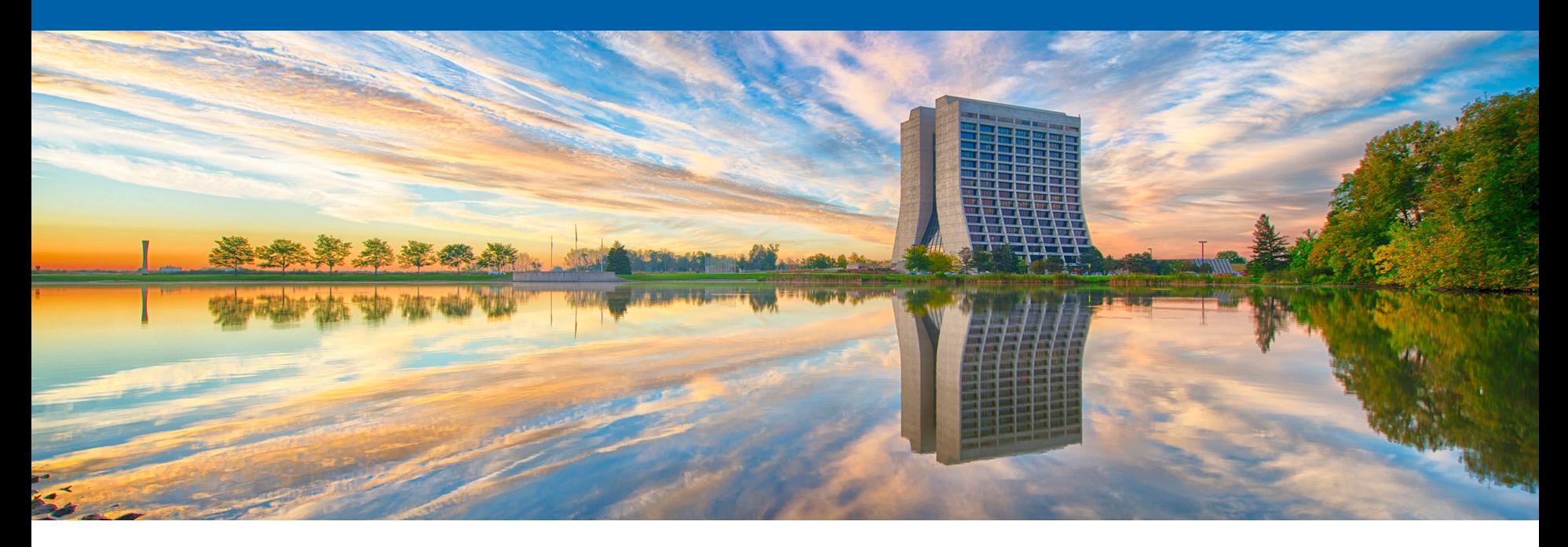

# **Optimizing the access to one-to-many Association collection**

Saba Sehrish LArSoft Coordination Meeting 8/30/2016

#### **Problem Overview**

- The expectation is to come up with the design and implementation of a utility that will provide an efficient and easy to use interface for accessing one-to-many associations, only for the use case where:
	- The order in which associations are added to the collection carries relevant information and needs to be preserved
	- The association collection is ordered so that all the associations of a given object are contiguous

## **Different approaches to access art::Assns**

- 1. Using FindMany\* [Current]
	- Temporary container for the art::Ptrs to the R
	- Ordering not preserved
- 2. Using association data product [Current]
	- art::Assns<L, R>. E.g. art::Assns<recob::Track, recob::Hit>
	- Get association collection as a data product and loop over using index or range for
	- User has to know how to access L and R
	- User has to implement logic of moving form one L to another
- 3. Maintain a data structure to keep track of the associated objects [New]
	- Same as 2 except the logic of moving form one L to another
	- Additional data structure to main the index
- 4. Use range-v3 library to provide efficient access [New]

# **A utility function using the range-v3 library**

# **for\_each\_associated\_group(**  $/*$  association collection  $*/$ , /\* a callable \*/**)**;

This function performs the following:

- takes an association collection as input argument 1
- transforms it to a range of range objects
- calls the provided callable, the input argument 2, on the objects.

For example, given an  $art::\textsf{Assn}$ s-recob::Track, recob:: Hit>, it will transform this collection to a range representing range of art::Ptr<recob:: Hit> for each track. The provided callable is invoked over this range for each track.

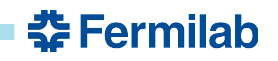

### **Demonstrating use of for\_each\_associated\_group**

- Toy Problem: Calculate the sum of SummedADCs for all the associated hits per track, and return a container with all the sums. In this example, ordering is not important.
- Assumptions:
	- Every recob::Track is represented in the association collection and in the same order it was inserted in the track collection.
	- All the associated recob::Hit for each recob::Track are contiguous in the collection.
- Recipe for using for\_each\_associated\_group
	- Get the required association data product
	- Provide a lambda that implements the functionality to be executed on each group of the associated objects;
	- Call the function: for\_each\_associated\_group

### **Example of user code**

- 1. typedef typename art::Assns<recob::Track, recob::Hit> th\_assns;
- 2. auto const  $\&$  track to hit assns =  $*e$ .getValidHandle<th assns> (fTrackModuleLabel);
- 3. std::vector<double> charge per track;

```
4. auto fill charge per track = [&charge per track](auto hits) {
5. double sum of charges = 0.;
6. for(auto h=begin(hits); h!=end(hits); ++h) {
```

```
7. sum_of_charges+=(*h)->SummedADC();
```

```
9. charge per track.push back(sum of charges);
```
 $10.$  };

8. }

11.

```
12. for_each_associated_group(track_to_hit_assns,
```
fill charge per track);

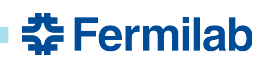

#### **Example of user code, making use of range-v3**

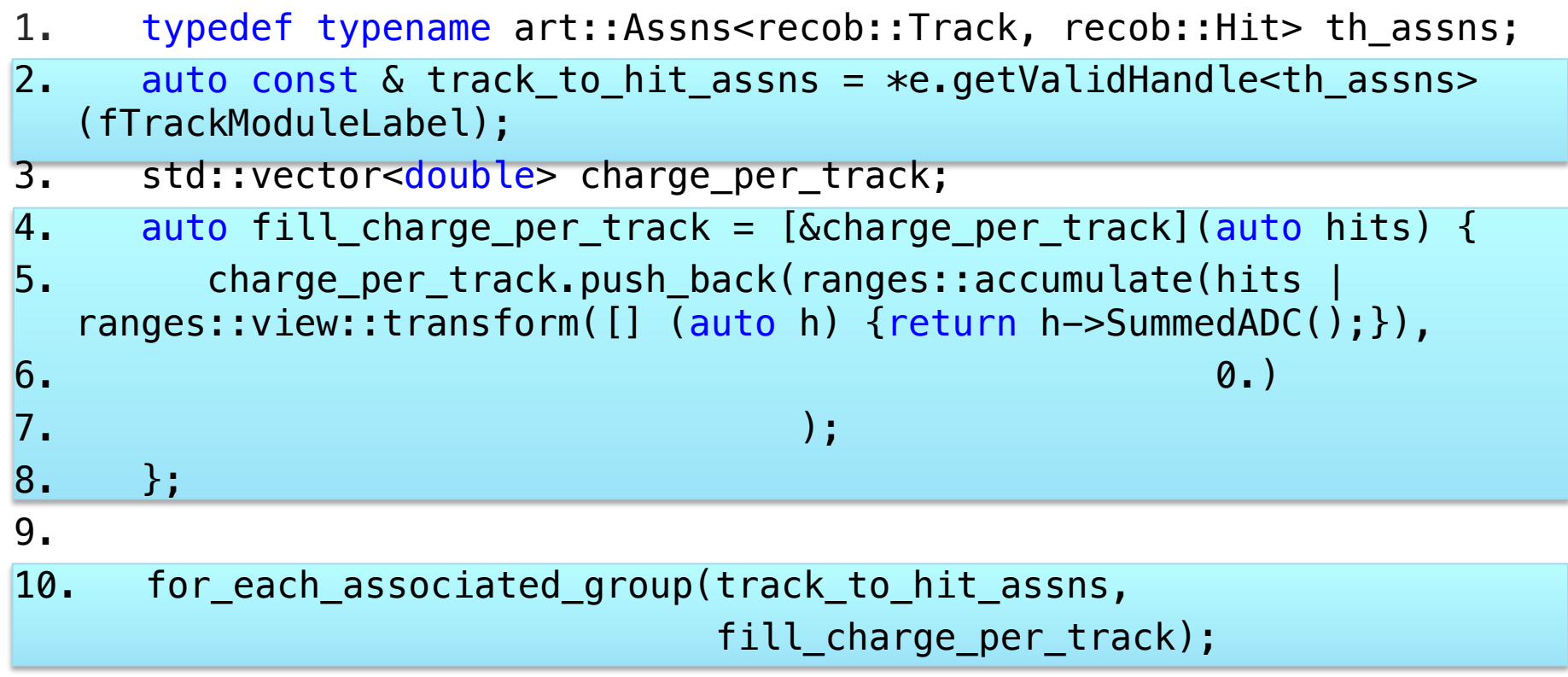

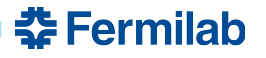

#### **Future work**

- Next step is to use the for\_each\_associated\_group utilitity in the example use cases:
	- Analysis tree codes
	- NeutrinoTrackingEff\_module in larreco
	- Calorimtery\_module in larana
- Performance measurements
- Work with art::Assns<L, R, D>

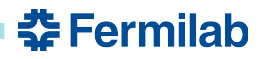

#### **References**

- Range-v3 Library
	- https://ericniebler.github.io/range-v3/
- Chris Green's presentation on art::Assns
	- https://indico.fnal.gov/getFile.py/access? sessionId=6&resId=10&materialId=0&confId=9928
	- https://indico.fnal.gov/getFile.py/access? sessionId=6&resId=9&materialId=0&confId=9928

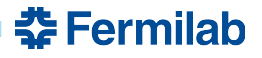